# 令和6年度青森県特別支援学校技能検定・発表会 「PC入力分野」指導マニュアル

#### 1 検定の概要

#### (1)課題について

・課題は、「入力速度」に関する第1課題と、「文書作成」に関する第2課題で構成する。

| 課題           | 内容                       | 採点方法                                          |
|--------------|--------------------------|-----------------------------------------------|
| 第1課題         |                          | 総打数から誤入力数を減じた純打                               |
| 入力速度         | 正確な入力を判定する。              | 数を得点とする。                                      |
| 第2課題<br>文書作成 | 正確で体裁のよい文書作成能力を<br>判定する。 | 表の作成と、文書全体の体裁につ<br>いて、採点基準によりミスの数をカ<br>ウントする。 |

・「3(1)級の認定基準」に基づき、10級から1級までを認定する。ただし、第1課題 (入力速度)のみ受検する場合は、3級を上限とする。

#### 2 検定の実施方法

- (1)使用する機器等
	- ・OSはマイクロソフトWindows10以降、アプリケーションはWord2013 以降、日本語入力システムはIMEもしくはジャストシステムATOKとする。

#### (2)入力に関する規則・設定等

- ・ページの書式は、第1課題、第2課題とも、1行40字、36行にする。
- ・フォントは日本語・英数字ともにMS明朝にする。
- ・文字体裁は、「カーニング:半角英字のみ、文字間隔の調整:間隔を詰めない」にする。 ※以上は、あらかじめ解答用ファイルに設定してある。
- (3)申込み
	- ・申込みの上限人数は、各校の実施可能人数とする。
	- ・検定に際し、合理的配慮が必要な場合は、エントリー時に必要な支援が分かるように記載 する。
		- 例1) 点字の問題を希望する。
		- 例2) マウス操作のための補助具を使用したい。

#### (4)検定の準備

#### 【注意事項】

- ①検定の実施は各校で、問題用紙に同封する「実施マニュアル」に沿って実施する。2回 以上に分けて実施する場合は生徒に不公平が生じないよう、問題用紙や解答データの取 り扱いに十分気を付ける。
- ②検定の監督は複数で行う。
- ③検定は、技能検定・発表会当日の前週金曜日までに実施する。
- ④使用するPCの日本語入力システムは、予測変換機能を使用できないように設定する。

#### PC 入力 1/13

【検定実施】

- ①検定中の時間は、タイマー等で正確に測定する。タイマー表示の有無は、受検者の実態 に合わせて各校で決定する。
- ※制限時間は、「第1課題:入力速度」10分、「第2課題:文書作成」15分とする。 ②検定開始後は、問題に関する質問は受け付けない。
	- ※検定中に機器の不具合があった場合には、機器を操作できなかった時間については、 調整する。ただし、操作ミスによる不具合の場合は時間の調整は行わない。

【提出】

①検定終了後、担当者は全受検者の解答用紙を印刷し、紙と解答データの両方を、技能検 定・発表会前々日(月曜日)までにマネージャー校へ提出する。 ②郵便事情を考慮し、日程に余裕を持って手続きを行う。

3 採点

・採点は技能検定・発表会前日及び当日にワーキングチームが行う。

(1) 級の認定基準

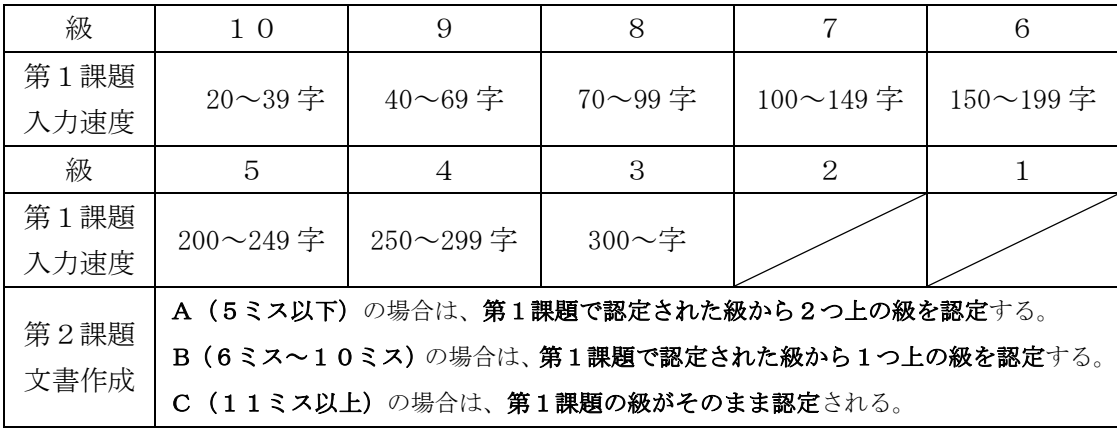

- ※第1課題(入力速度)のみ受検の場合は、20文字以上正確に入力できている場合3~ 10級を認定する。
- ※第1課題の結果が10級に満たない場合、第2課題の結果がAおよびBであっても級認 定しない。

(2) 採点基準

 ・採点基準は、情報処理検定協会日本語ワープロ検定試験基準に準拠する。配点について は、以下の通りとする。

#### ◆第1課題(速度) …… 1ミスにつき、1文字減とする。

次の文例により、規則を示す。

日本は昔から実に環境に優しい暮らしをしていました。土や草、手作りの布や紙に囲まれていたのです。そして、それら は当然のようは繰り返し使われてきました。現代は、リサイクルを声高にして叫ばれている時代でわが、日本ではもともと ごく自然に行われていました。中でも和紙は、暮らしのさまざまな場面で使われており、今もその素材の素晴らしさは高く 評価されています。現在、使用した紙の再生率は、世界的にも高い水準に達しています。今後はこの数字をできる限り伸ば す努力が必要だと思います。

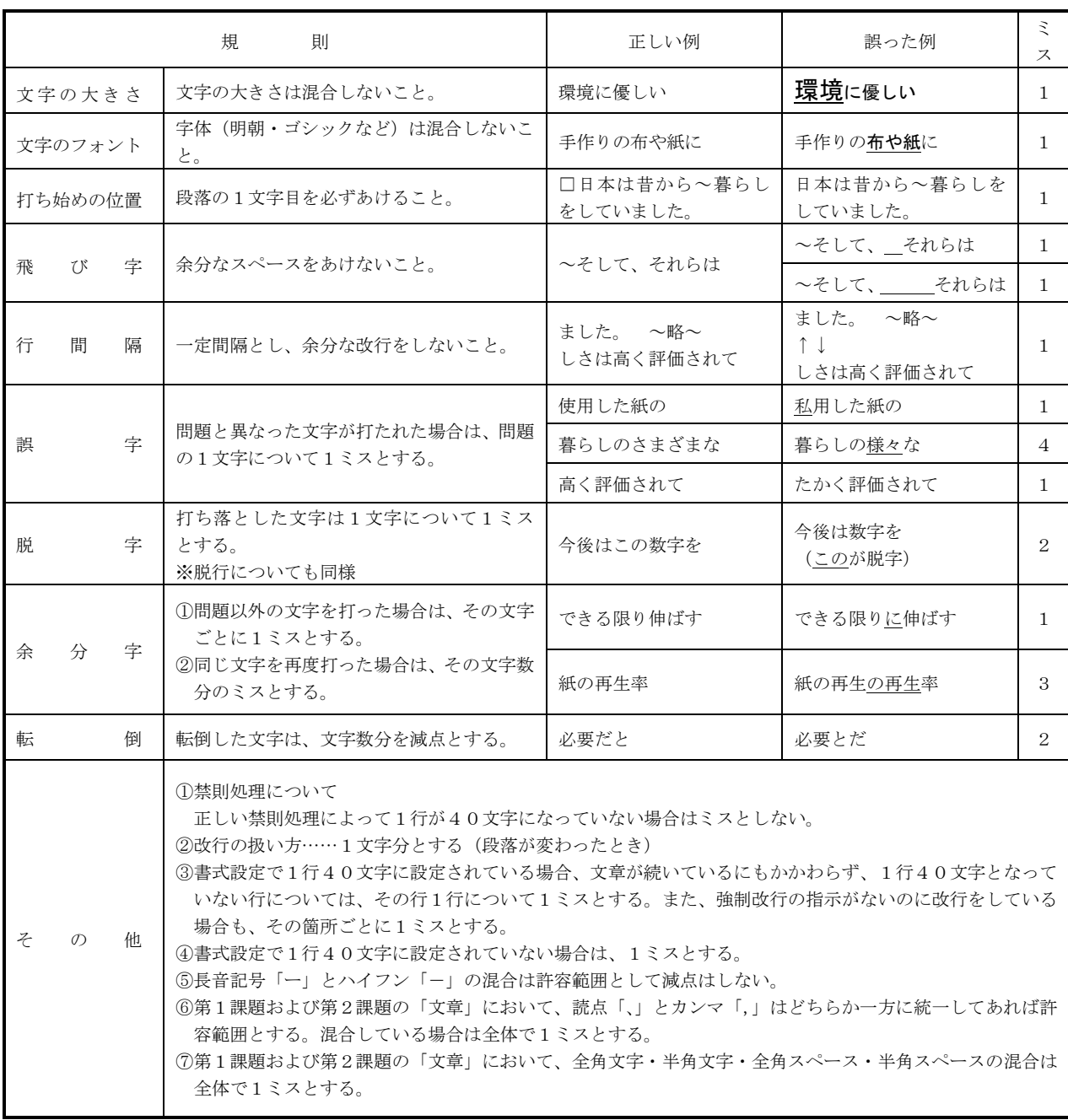

## ◆第2課題(文書作成) …… ミスの数をカウントし、その結果によりA~Cの判定をする。 ※A…5ミス以下、B…6ミス~10ミス、C…11ミス以上

◎書 式 ①書式設定で1行40文字に設定されていない場合は、1ミスとする。 ②解答を2ページにわたって出力した場合は、1ミスとする。

□はスペースとする。

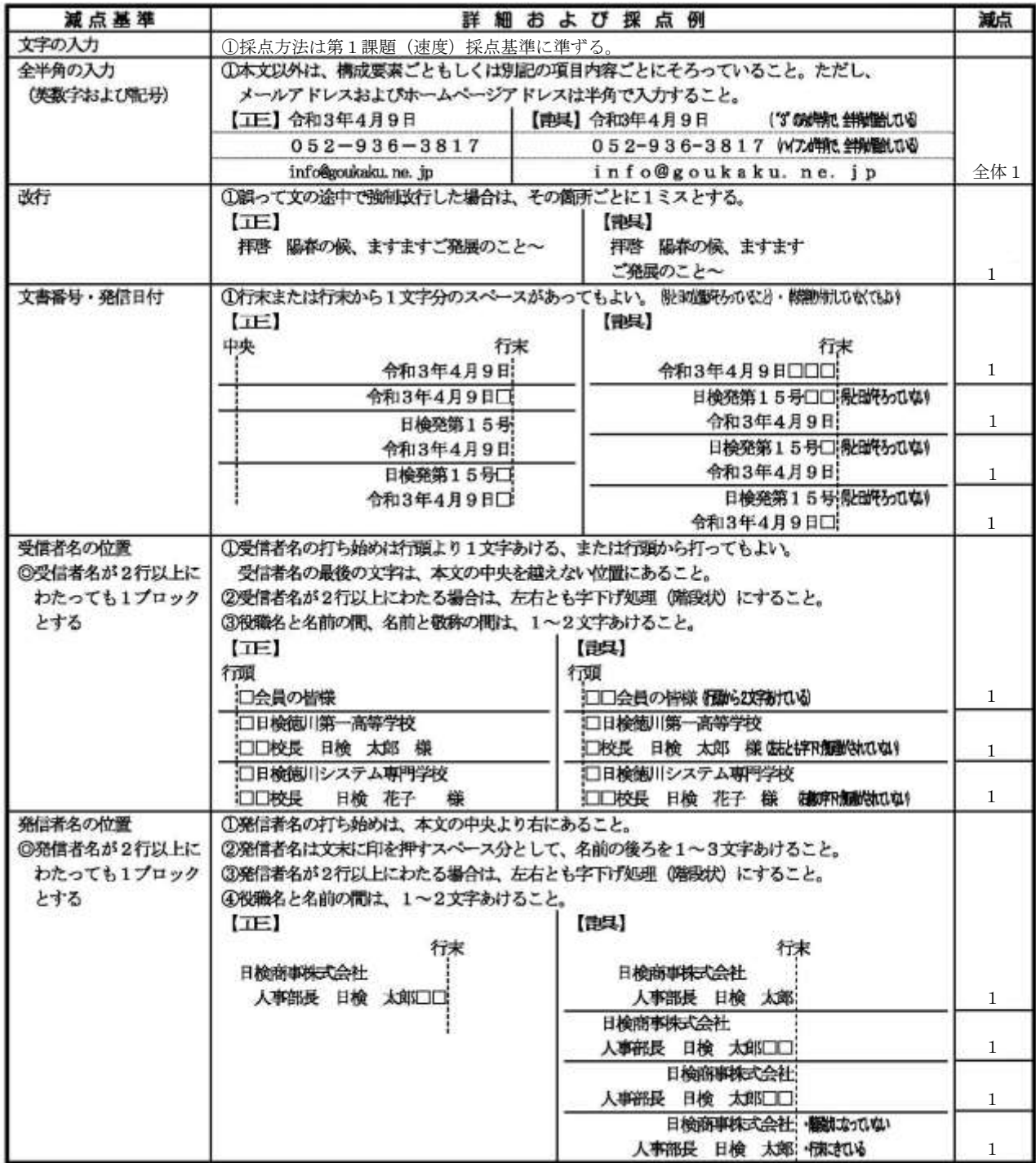

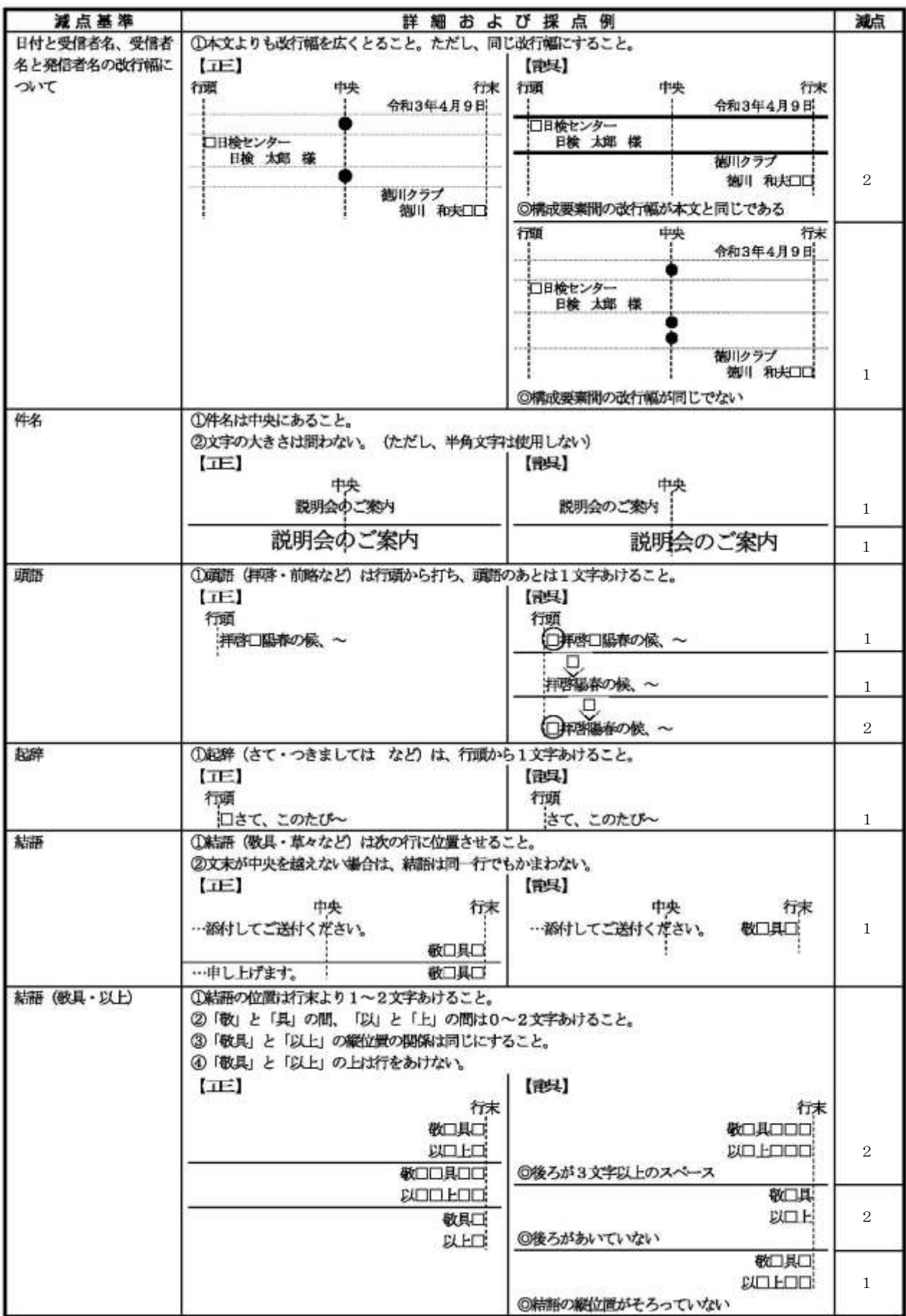

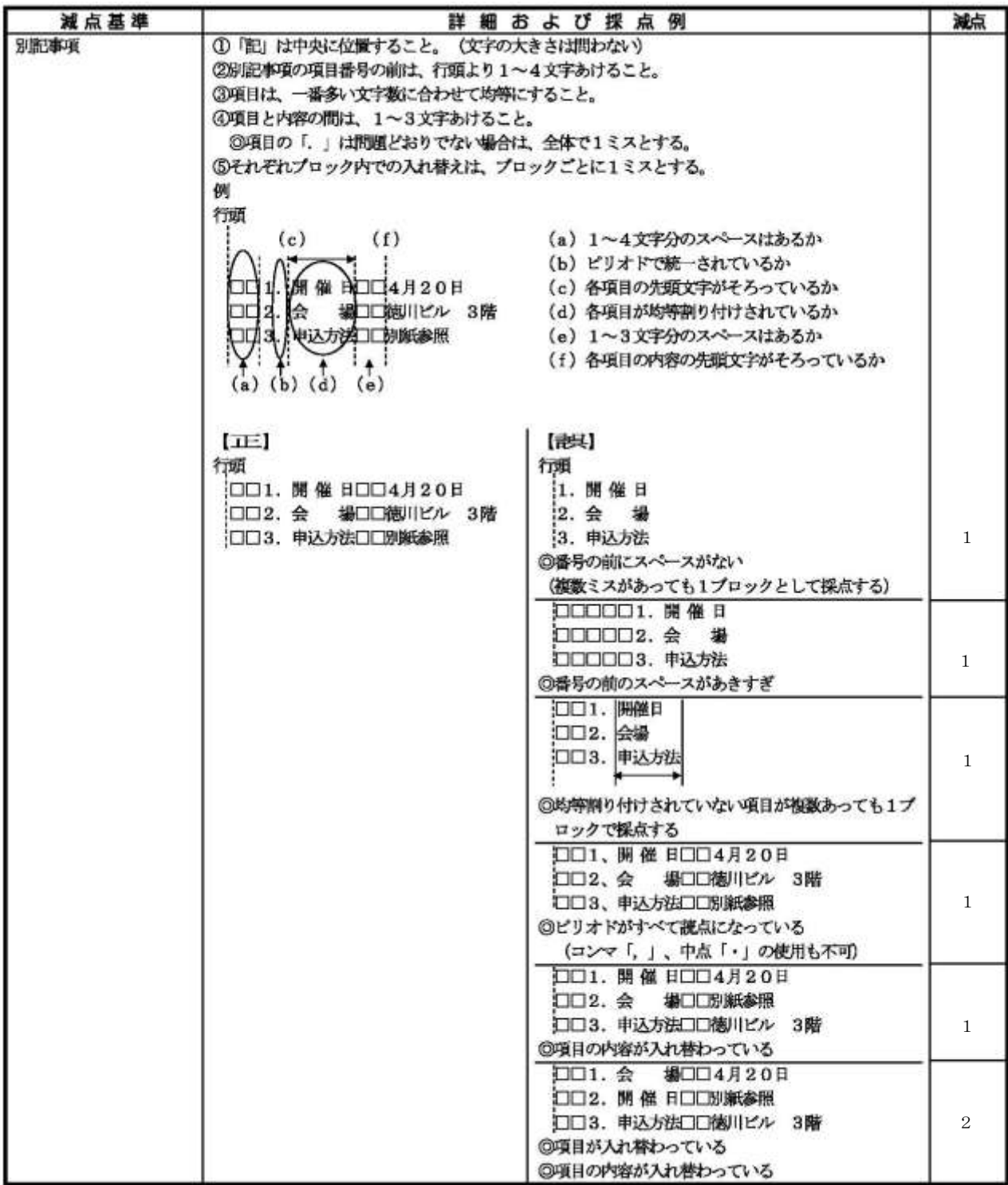

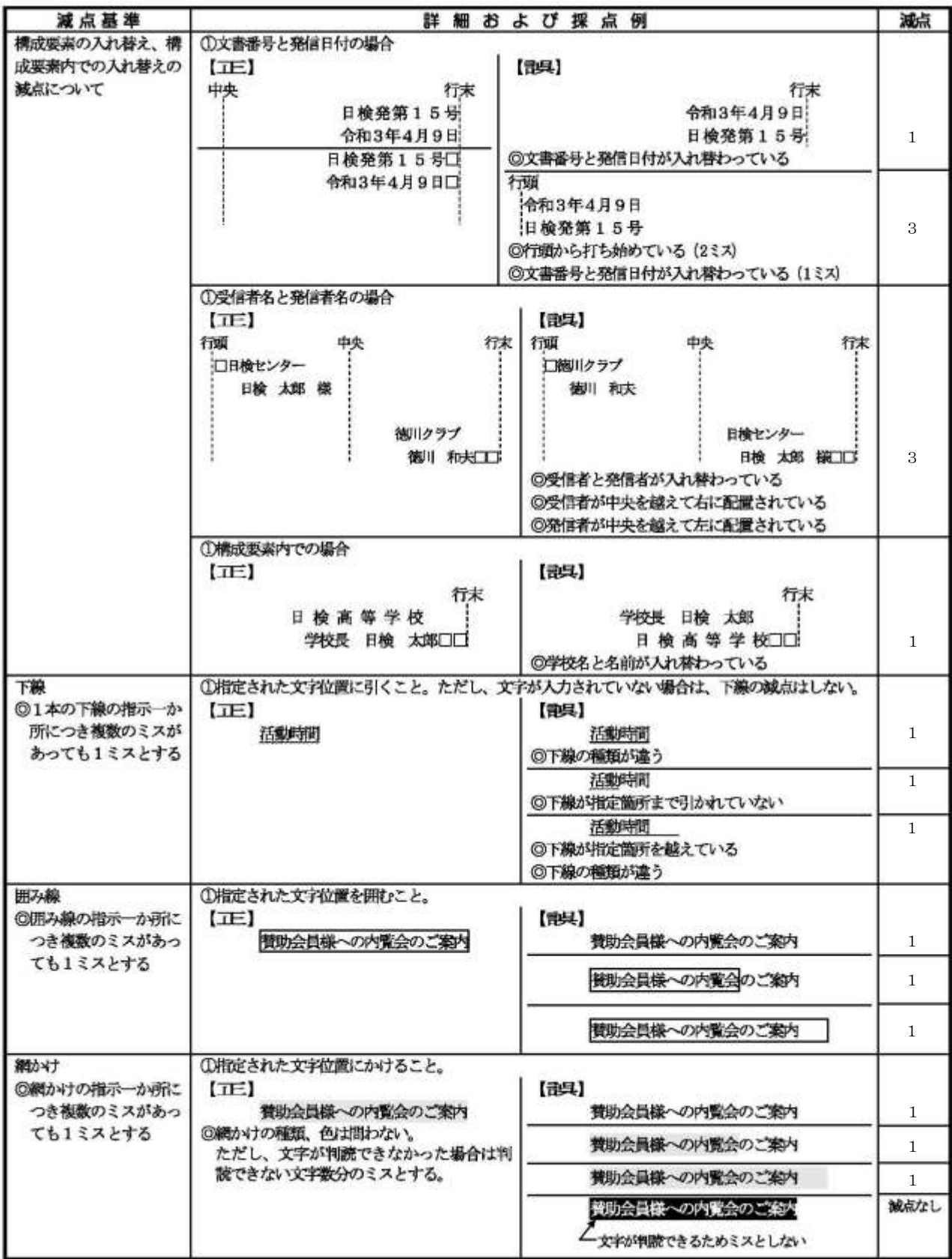

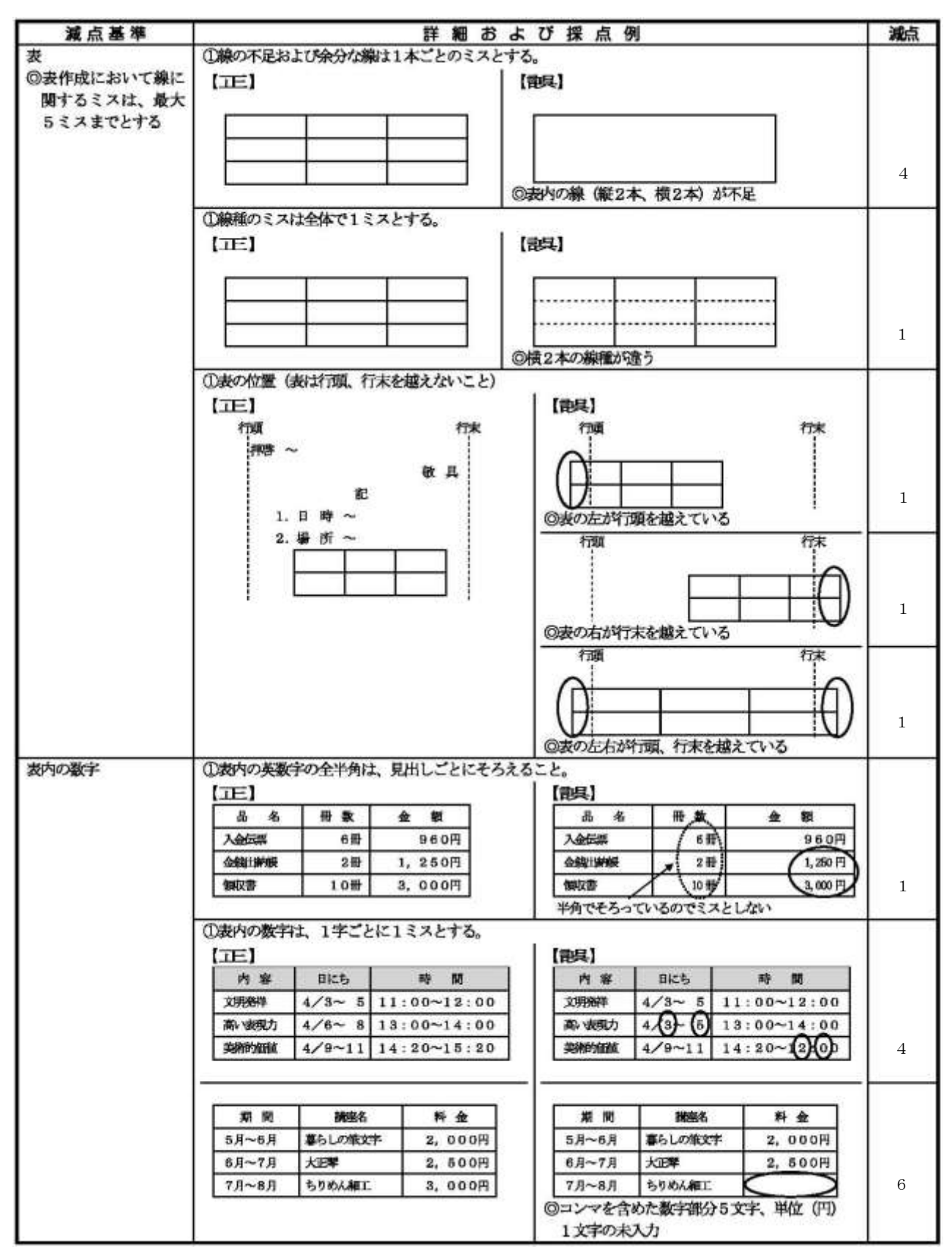

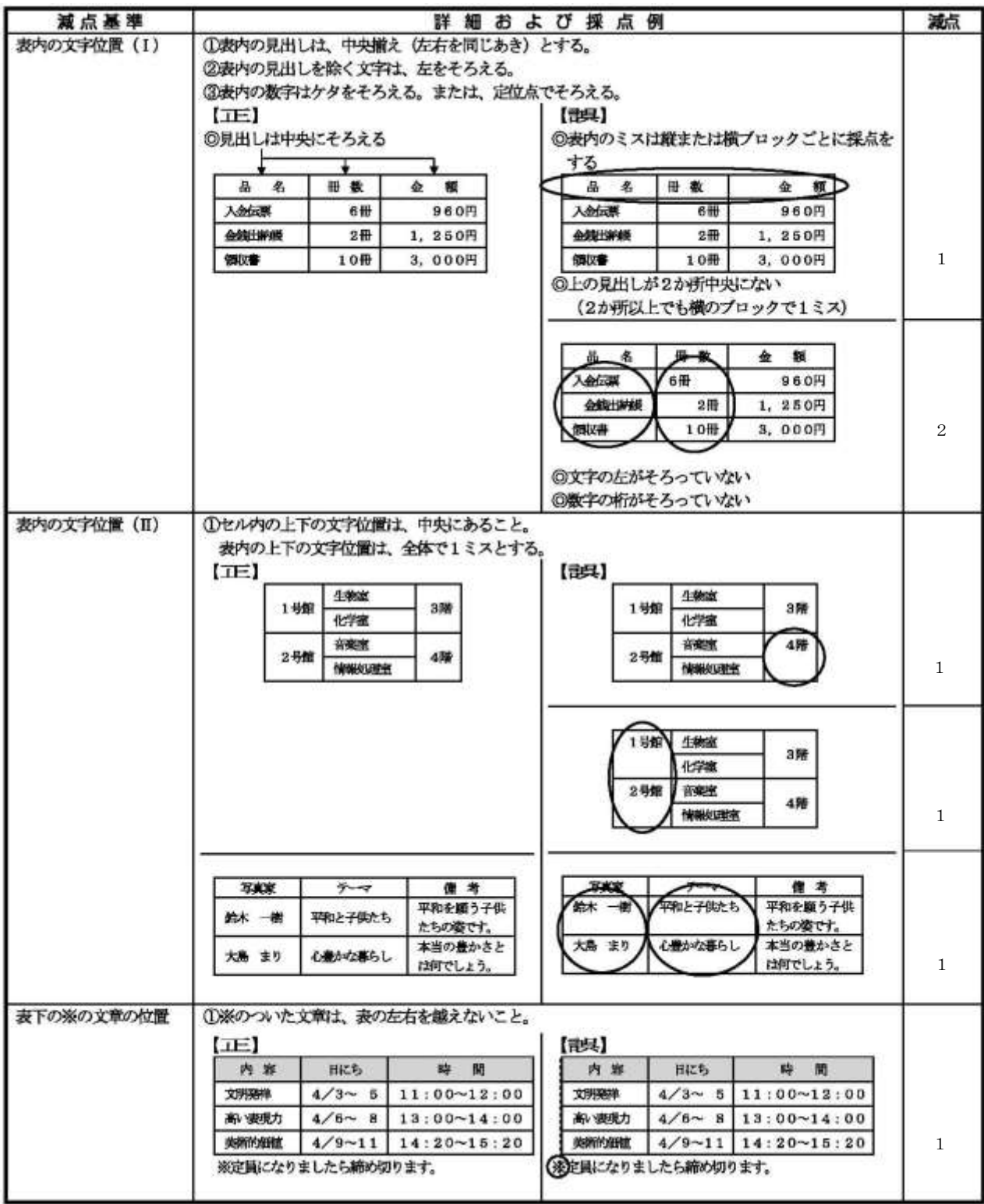

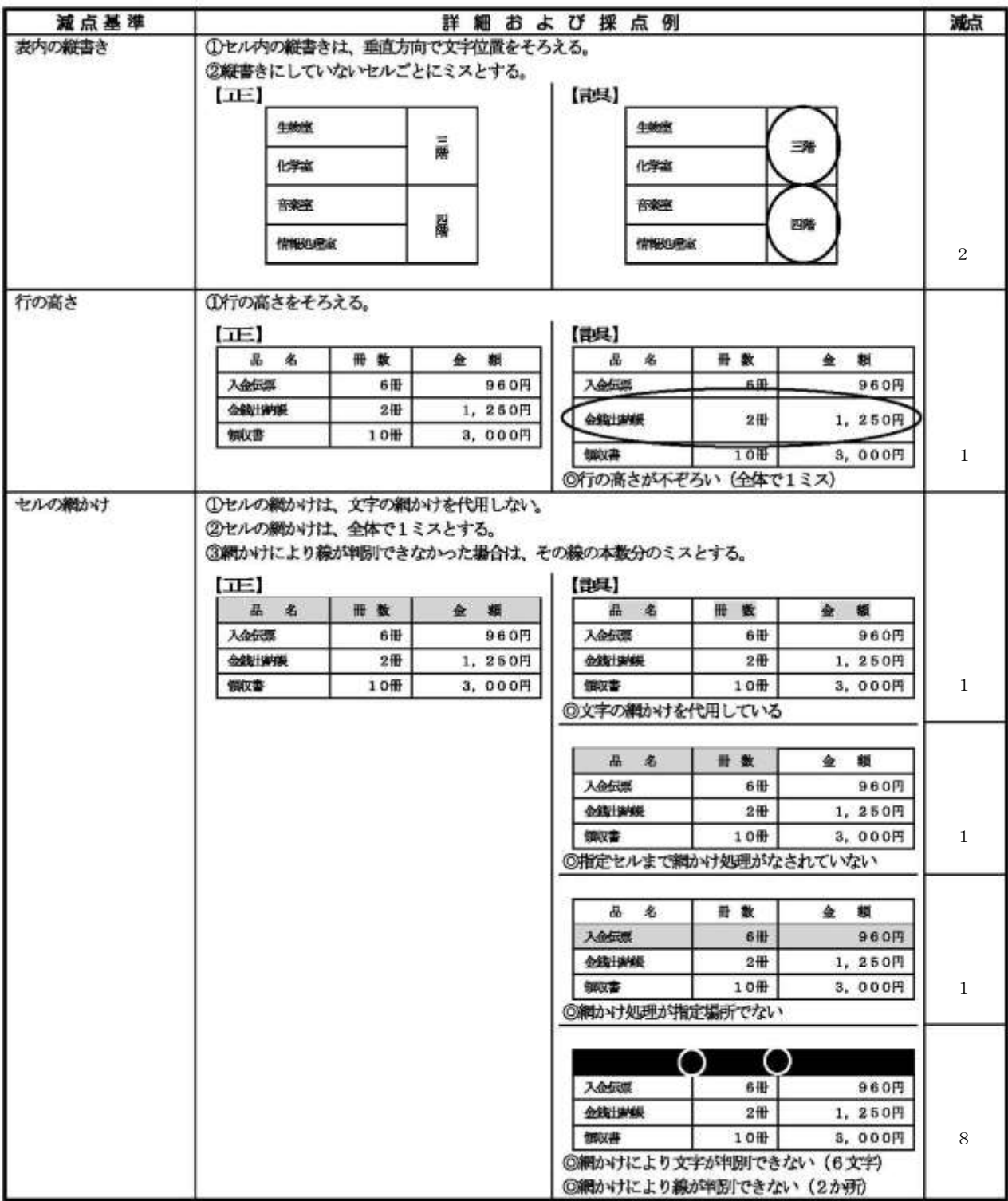

## 4 各課題の問題例

(1)第1課題

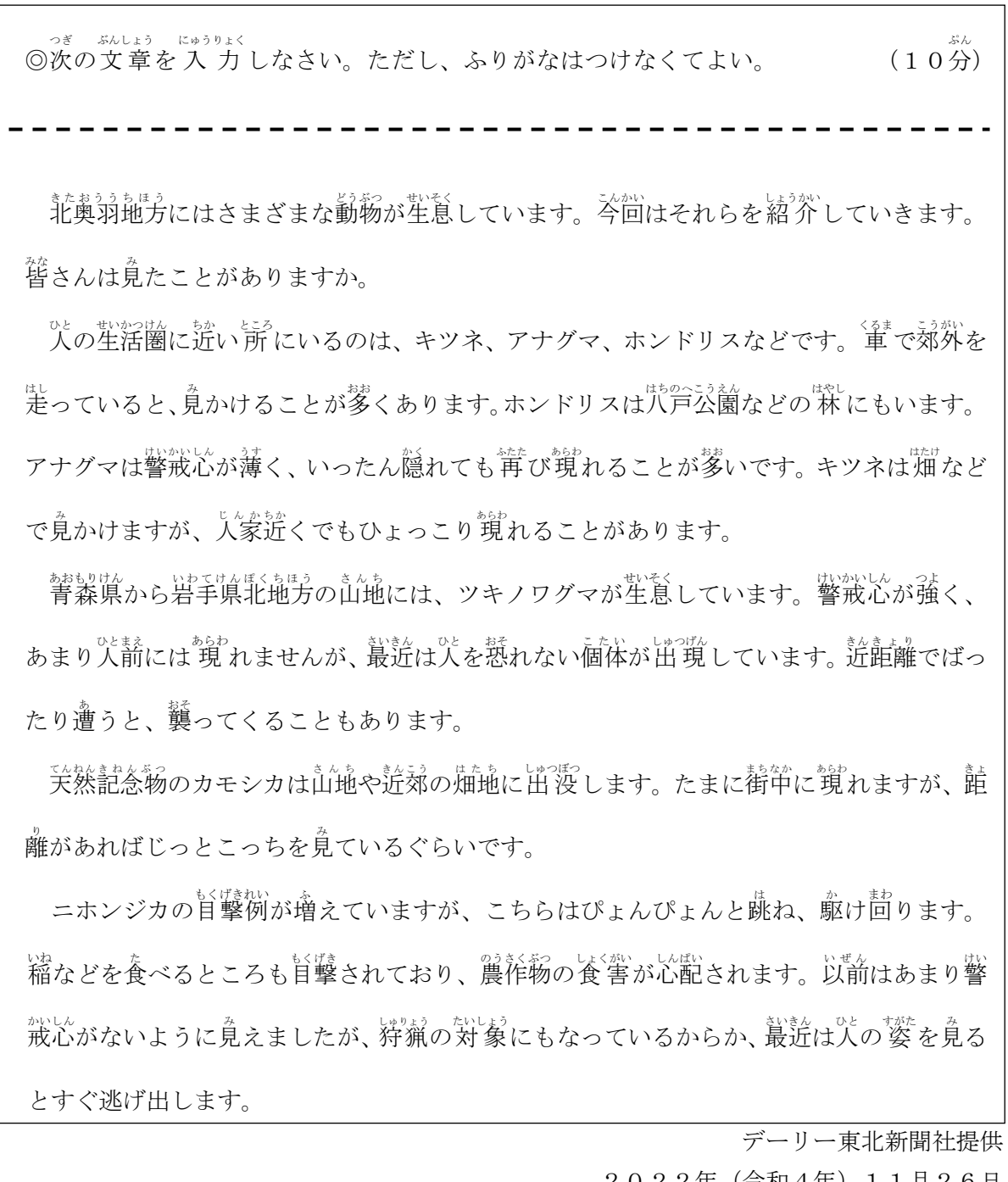

2022年(令和4年)11月26日 「週間DJ」より抜粋

#### (2)第2課題 【回答ファイルに予め入力されている内容】

令和5年度 PC 入力分野 文書 作成 (第二課題解答用紙) D-○-○ ぶんしょ さくせい

令和5年12月1日

青森県立あおぞら特別支援学校

校長佐々木修司殿

青森少年少女自然の家

施設長杉野森和哉

自然ふれあい活動のご招待

拝啓小雪の候、ますますご清祥のこととお喜び申し上げます。さて、このたび当施設の企 画による、自然ふれあい活動にご応募いただき、ありがとうございました。厳正なる抽選 の結果、貴校が当選され増したことをお知らせいたします。つきましては、下記のとおり ご案内いたしますので、貴校児童生徒にお知らせくださいますようお願い申し上げます。 敬具

記

- 1.開催日令和6年1月13日(土)※荒天時は14日(日)
- 2.場所青森少年少女自然の家
- 3.申込方法別紙参照
- 4.時間13:30~16:00
- 5.プログラム案内

※各コース定員20名です。 以上

【問題例】

△ ゕ き。 てほん。 きんこ つぎ。 ぶんしょ ひょう にゅうりょく ) ぜんたい ていきい ととの<br>◎下記の手本を参考にして、次の文書に 表 を 入 力 し、全体の体裁を 整 えなさい。 <sub>ふん</sub> ただし、ふりがなはつけなくてよい。 (15分) 令和5年12月1日 青森県立あおぞら特別支援学校 校長 佐々木 修司 殿 青森少年少女自然の家 施設長 杉野森 和哉 自然ふれあい活動のご招待 拝啓 小雪の候、ますますご清祥のこととお喜び申し上げます。 さて、このたび当施設の企画による、自然ふれあい活動にご応募いただき、ありがとう ございました。厳正なる抽選の結果、貴校が当選されましたことをお知らせいたします。 つきましては、下記のとおりご案内いたしますので、貴校児童生徒にお知らせ下さいま すようお願い申し上げます。 敬 具 記 1. 開 催 日 令和6年1月13日 (土) ※荒天時は14日 (日) 2.場 所 青森少年少女自然の家 3.申込方 法 別紙参照 4.時 間 13:30~16:00 5.プログラム案内 プログラム名 めい いちになる かんじょう おおしゃく おおしゃく かんじょう おおしゃく かんしょう かいしょう かいしゃ 1名様保険料金 スポーツ雪合戦 きなっせん テームに分かれて、 。<br>雪合戦をしよう 90角 かまくら作り かまくらを作って、 、。。<br>中でお餅を食べよう 120肖 スノーモービル体験 スノーモービルで、 。。<br>森をミニ探検しよう  $1,000\rm \dot{\tilde{H}}$ ※各プログラム定員20名です。 以 上

### PC 入力 13/13